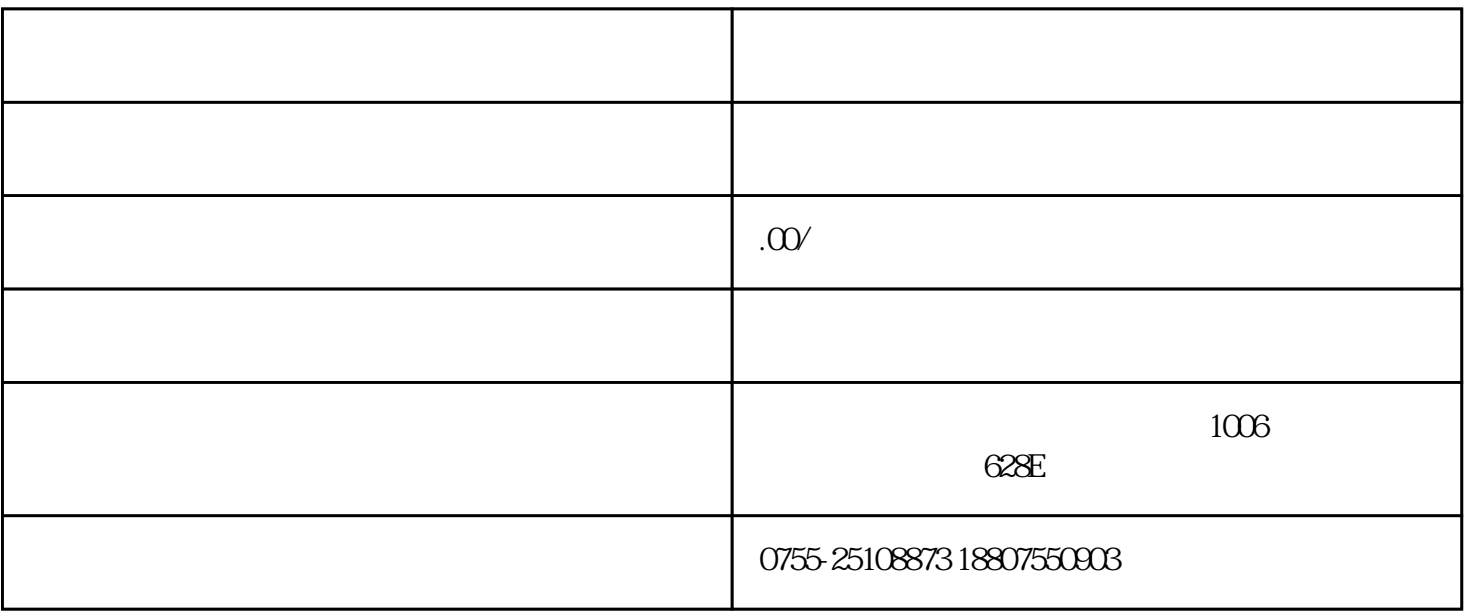

 $253$ 

 $4.$ 

 $5.$ 

1.  $\blacksquare$ 

 $3.$ 

 $2.$ 

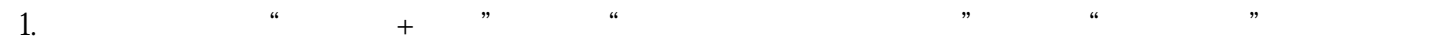

- 2. 窗口办理:直接前往所在地海关提交注销申请。具体办理地点可查询当地海关guanfangwangzhan或咨
- $3.$
- 
- - 1.  $\frac{a}{\sqrt{a}}$  and  $\frac{a}{\sqrt{a}}$  and  $\frac{a}{\sqrt{a}}$  and  $\frac{a}{\sqrt{a}}$
- $2.$
- $3$
- 
- 1.  $\blacksquare$
- $2.$
- $3.$

- - - - - -
- 
- 
- 
- 
- -
	-
	-
	-
- -
- 
- 
- 
- -
- 
- 
- 
- 
- -
	- -
		-
	-
	-
	-
- 
- 
- 
- -
- 
- 
- 
- 
- - - -
- 
- -
- 
- - -
		-
- 
- 
- 
- 
- 
- 
- 
- 
- 
- 
- $\frac{1}{2}$   $\frac{1}{2}$   $\frac{1}{2}$
-